Sehr geehrte Eltern,

auf vielfachen Wunsch wurde bei MensaMax vor einigen Wochen eine Funktion aktiviert, die es Ihnen ermöglicht ein Tageslimit für die Kioskeinkäufe Ihres Kindes einzustellen. Dies kann verhindern, dass Ihr Kind das von Ihnen aufgefüllte Guthaben des MensaMax-Kontos zu großzügig am Kiosk ausgibt.

Im Prinzip haben Sie damit auch die Möglichkeit, durch ein Limit von 0,- € den Kioskverkauf vollständig zu unterbinden.

Die Einstellung des Limits ist **nur mit dem Browsergestützten MensaMax-Zugang** möglich.

Die Einstellung ist **nicht über die MensaMax-App** möglich.

Bitte informieren Sie Ihr Kind, falls Sie ein Limit eingeben, damit es nicht zu Überraschungen am Kiosk kommt.

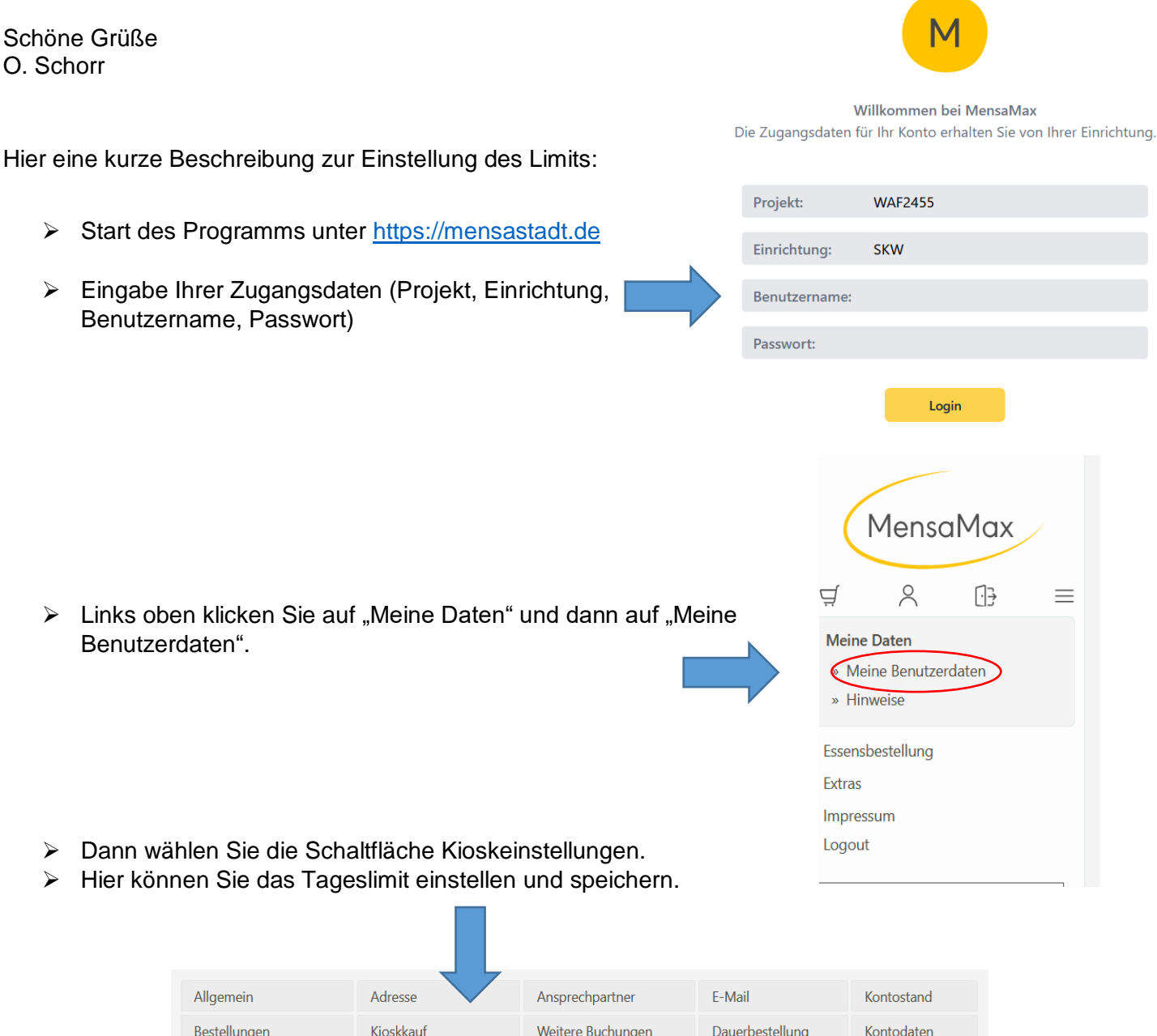

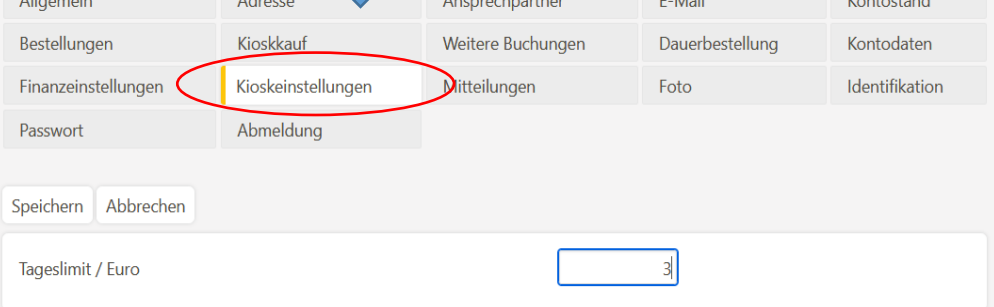